# **Deutsche BEYOND Tutorials**

[Es gibt weitere Tutorial-Videos in englischer Sprache.](https://wiki.pangolin.com/doku.php?id=beyond:video)

## **BEYOND Universe**

- [Universe Kapitel 1: Einstellungen](https://wiki.pangolin.com/doku.php?id=beyond:universe_kapitel_1)
- [Universe Kapitel 2: Ein Universe erstellen](https://wiki.pangolin.com/doku.php?id=beyond:universe_kapitel_2)
- [Universe Kapitel 3: Schaltflächen zur Steuerung erstellen](https://wiki.pangolin.com/doku.php?id=beyond:universe_kapitel_3)
- [Universe Kapitel 4: LaserTech Zonen Standard](https://wiki.pangolin.com/doku.php?id=beyond:universe_kapitel_4)
- [Universe Kapitel 5: Steuerungen und Werkzeuge](https://wiki.pangolin.com/doku.php?id=beyond:universe_kapitel_5)
- [Universe Extra Kapitel: Tipps und Tricks](https://wiki.pangolin.com/doku.php?id=beyond:universe_kapitel_6)

# **BEYOND 3D**

- [BEYOND 3D Tutorial Kapitel 1: Grundlagen](https://wiki.pangolin.com/doku.php?id=beyond:beyond_3d_tutorial_kapitel_1)
- [BEYOND 3D Tutorial Kapitel 2: Die Darstellung durch den Laser](https://wiki.pangolin.com/doku.php?id=beyond:beyond_3d_tutorial_kapitel_2)
- [BEYOND 3D Tutorial Kapitel 3: Einfache Festkörperobjekte](https://wiki.pangolin.com/doku.php?id=beyond:beyond_3d_tutorial_kapitel_3)
- [BEYOND 3D Tutorial Kapitel 4: Animation](https://wiki.pangolin.com/doku.php?id=beyond:beyond_3d_tutorial_kapitel_4)
- [BEYOND 3D Tutorial Kapitel 5: Kurven und Splines](https://wiki.pangolin.com/doku.php?id=beyond:beyond_3d_tutorial_kapitel_5)
- [BEYOND 3D Tutorial Kapitel 6: Verdrehen und Extrudieren](https://wiki.pangolin.com/doku.php?id=beyond:beyond_3d_tutorial_kapitel_6)
- [BEYOND 3D Tutorial Kapitel 7: Alles zusammenfügen](https://wiki.pangolin.com/doku.php?id=beyond:beyond_3d_tutorial_kapitel_7)
- [BEYOND 3D Tutorial Kapitel 8: Speichern der 3D Dateien](https://wiki.pangolin.com/doku.php?id=beyond:beyond_3d_tutorial_kapitel_8)

### **Andere**

- [BEYOND Visualisierung mit Realizzer 3D](https://wiki.pangolin.com/doku.php?id=beyond:visualisierung_mit_realizzer)
- [BEYOND 4.0 Feature Übersicht](https://wiki.pangolin.com/doku.php?id=beyond:beyond_4.0_feature)

#### [Geh zurück](https://wiki.pangolin.com/doku.php?id=start)

From: <https://wiki.pangolin.com/>- **Complete Help Docs**

Permanent link: **<https://wiki.pangolin.com/doku.php?id=beyond:video-german>**

Last update: **2021/06/02 16:45**

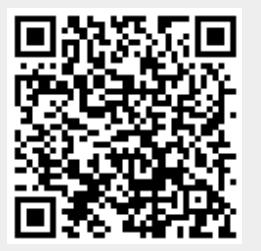